## $\scriptstyle\rm\#N$  SecPath F1000-C8150(V7)The external network access to the internal netw ork ftp server fails to connect for the first time

[Security](https://zhiliao.h3c.com/questions/catesDis/1533) **[郭尧](https://zhiliao.h3c.com/User/other/55272)** 2020-03-24 Published

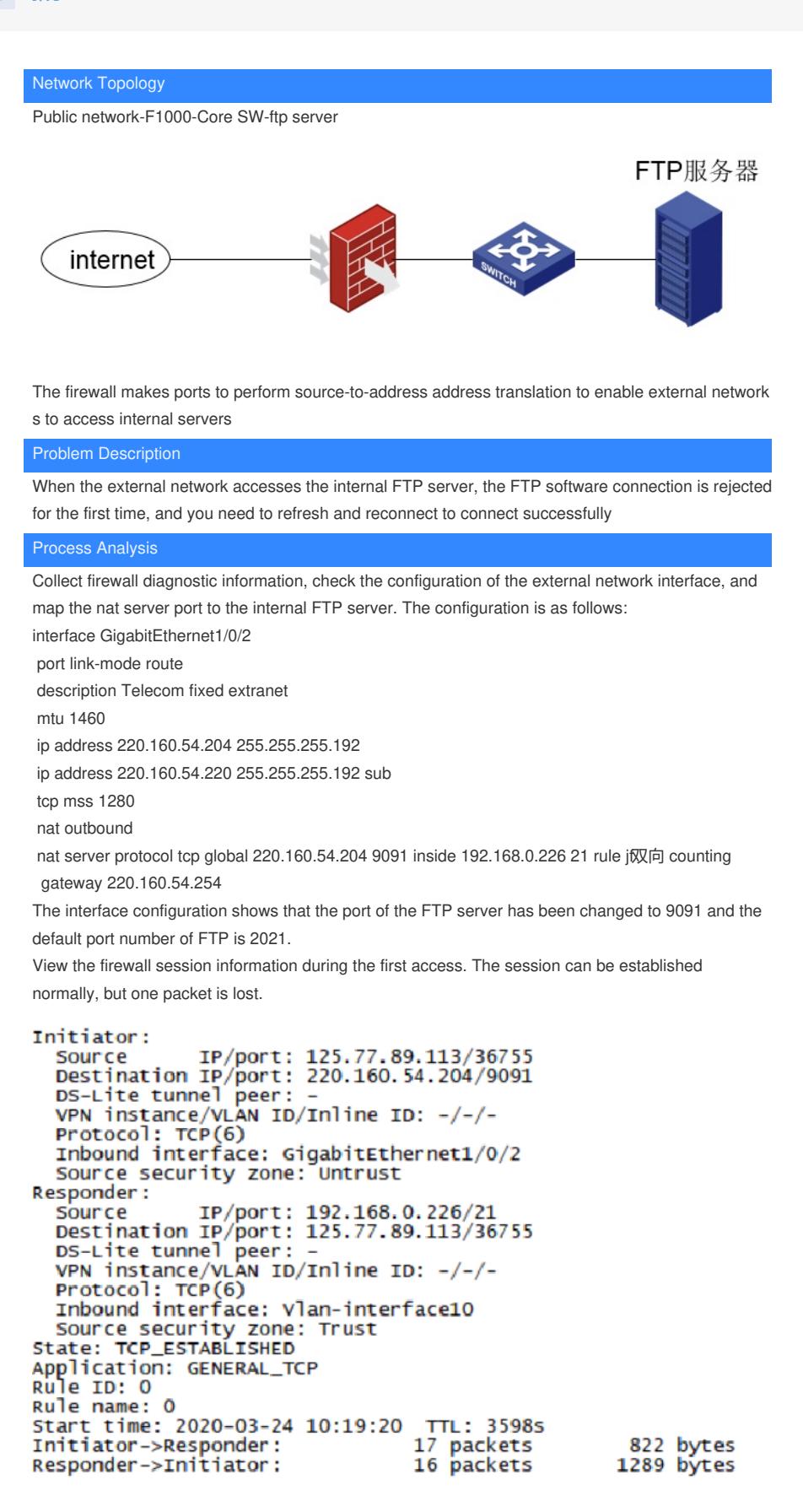

NAT server address translation actually works, let's analyze the principle of FTP: First of all, FTP has the difference between active mode and passive mode. The first active mode analysis: The active mo de works by the FTP client sending a PORT command to the server to tell the server the temporary p ort number that the client uses to transmit data. When data needs to be transmitted, the server establi shes a data transmission channel through the TCP20 port and the client's temporary port to complete

the data transmission. This temporary port is calculated by P1 \* 256 + P2. The PORT command mainly sends this parameter, the format is  $(x, x, x, x, p1, p2)$ , x, x, x, x is the server IP, and p1, p2 are the parameters randomly generated by the server.

At this time, we found that if the port number of the client's data connection is changed, and the serve r is blocked by the NAT device, the server knows the port number, but the NAT device does not know . If the FTP port number is not changed, the NAT device The received packet is a packet whose sourc e port is a newly calculated port number, and the first source port number of the data connection is 20 . At this time, the packet cannot be sent to the client through the router. Because there is no NAT Ses sion, this This is the case of the active mode.

Analysis of the second PASV mode:

The previous control connection is basically the same, except that the last message of the control co nnection is that the FTP server sends the PORT parameter to the client, and then the client uses the t emporary port number calculated by this parameter to initiate a data connection to the internal networ k. If the same NAT device does not know the modified FTP service port, then the temporary port used by the client cannot be calculated by ALG to generate a NAT session.

The working principle of NAT ALG is that in the active mode of FTP, when the last control connection message is sent, the PORT command of the message is checked, and the new port number generated by the PORT parameter is taken out to generate a NAT session. A prerequisite for this is that NAT ALG must recognize that this packet is a FTP control connection, and the basis for dis tinguishing this packet is the port number. Therefore, in the packet whose destination port number is 21, we consider it to be an FTP service. For NAT ALG to work properly. If we change the FTP port nu mber, there will be problems when establishing a data connection.

## **Solution**

Through the above analysis, we already know the reason why the data connection cannot be establis hed, because we cannot recognize the packets that have been modified to control the port number of FTP. NAT ALG cannot work normally. If we can make the router recognize FTP Control the connectio n packet, then the problem will be solved, the firewall can achieve this requirement by configuring a c ommon port, as follows:

port-mapping

The port-mapping command configures general port mapping.

Use the undo port-mapping command to delete the specified general port mapping.

## 【command】

port-mapping application application-name port port-number [protocol protocol-name] undo port-mapping application application-name port port-number [protocol protocol-name] [Default situation]

Each application layer protocol is mapped to its corresponding well-known port number.

【view】

System view

[Default user role]

network-admin

context-admin

【parameter】

application application-name: Specifies the application layer protocol for port mapping. application-na me indicates the application protocol name. The value is a string of 1 to 63 characters, which is not c ase sensitive. Invalid and other are not allowed to be reserved for the system. The application layer p rotocol name must be standard and recognized by the device.

port port-number: Specifies the port to be mapped to the application layer protocol. port-number spec ifies the port number, which ranges from 0 to 65535.

protocol protocol-name: specifies the transport layer protocol name used by the application layer prot ocol. Its value and meaning are as follows:

· Dccp: Datagram Congestion Control Protocol (DCCP).

· Sctp: Stream Control Transmission Protocol (SCTP).

- · Tcp: TCP protocol.
- · Udp: UDP protocol.
- · Udp-lite: UDP-Lite protocol.

【User guides】

If the protocol parameter is not specified, all specified packets of the transport layer protocol can be i dentified as packets of the specified application layer protocol.

If the destination port number of a message matches a general port mapping, the message will be id entified as a corresponding application layer protocol message.

For two configurations with the same port number and transport layer protocol parameters but different application layer protocol names, the new configuration will overwrite the original configuration.

Mappings that specify a transport layer protocol name take precedence over mappings that do not sp ecify a transport layer protocol name.

[Example]

# Establish a common port mapping from port 9091 to the FTP protocol.

<Sysname> system-view

[Sysname] port-mapping application ftp port 9091